# **Ipari és kereskedelmi rendszer adatainak a jogszabályokban előírt megjelenítése az Interneten**

Az Ipari és kereskedelmi hatóságoknak a jogszabályok alapján a következő adatokat kell az Interneten megjeleníteni:

A 210/2009 (IX. 29.) Korm. rendelet alapján

- a bejelentés köteles kereskedelmi tevékenységek végzéséről vezetett nyilvántartás;
- az engedély köteles kereskedelmi tevékenységek végzéséről vezetett nyilvántartás.

A 239/2009. (X.20.) Korm. rendelet alapján

- az üzleti célú szálláshelyek adatai;
- a nem üzleti célú szálláshelyek adatai.

Az 57/2013. (II. 27.) Korm. rendelet alapján a telepekről vezetett nyilvántartás

Az 55/2009. (III. 13.) Korm. rendelet alapján

- a vásárokról, piacokról, és azok fenntartójáról vezetett nyilvántartás;
- a helyi termelői piacokról vezetett nyilvántartás;
- a bevásárlóközpontokról vezetett nyilvántartás.

Az Önkormányzati ASP rendszer ezeknek az adatoknak az Interneten történő megjelenítését kétféle módon támogatja:

- Azoknak a felhasználóknak, akik az Önkormányzati ASP Települési portálját használják, a weboldal [HIVATAL] menüpontjának [NYILVÁNTARTÁSOK] almenüjében megjeleníti a publikálásra előírt adatokat.
- A publikációs adatokat a felhasználó által megadott web címre elküldi (POST).

#### **Ipari és kereskedelmi adatok előírt publikálása az Önkormányzati ASP Települési portálon kívül**

Az Önkormányzati ASP Ipari és kereskedelmi rendszere az önkormányzat Interneten megjelenítendő adatait az adott önkormányzat rendelkezésére bocsátja, amennyibe igényli ezt. A rendszer az adatokat az igénylő által meghatározott (és bármikor megváltoztatható) szerviz végpontra juttatja el, JSON formátumban. Az adatok küldése POST kérés formájában történik, amit a felhasználó HTTPS protokollon keresztül tud fogadni (a szerviz leírása az "*Az adatok fogadásához szükséges webszervíz"* fejezetben található).

Az adatok publikálása naponta egy alkalommal, 19:00 -ra időzítve történik meg.

#### **A publikációs adatok igénylésének beállítása**

Az Ipari és kereskedelmi rendszer fejlécében az önkormányzat nevére kattintva megjelennek hivatal profil adatai. Itt tudja az adatok publikációjának igényét a felhasználó beállítani.

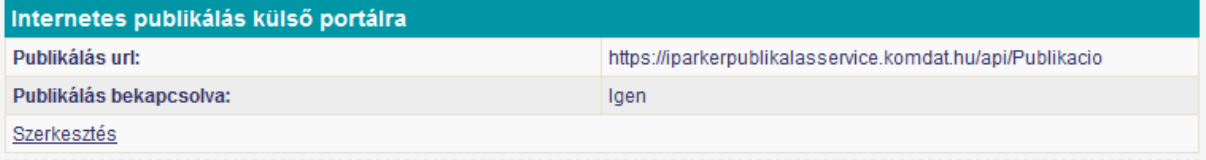

Az igénylés beállításához a [Szerkesztés] funkcióval elő kell venni módosításra az adatokat, beállítani a fogadó webszervíz címét, és engedélyezni a publikálást.

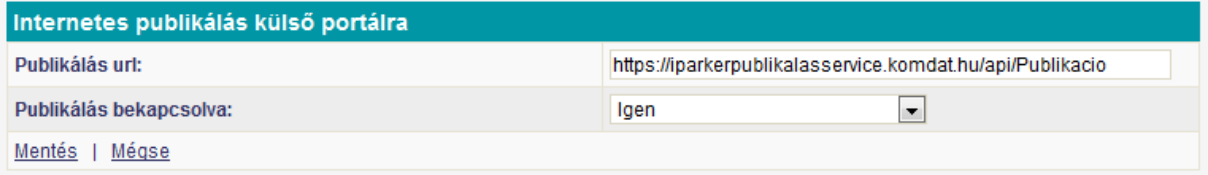

A beállított adatokat a [Mentés] funkcióval lehet rögzíteni.

A végpont címe és a publikálás engedélyezése illetve tiltása bármikor változtatható. Az ASP publikáció az időzítéskor érvényes beállításoknak megfelelően fog működni.

# **A publikáció tesztelése**

A publikáció megfelelő működését a képen is szereplő

<https://iparkerpublikalasservice.komdat.hu/api/Publikacio>

url beállításával tesztelheti, amennyiben a böngészőjével meghívja a

https://iparkerpublikalas.komdat.hu/?onkid=\*\*\*\*\*\*\*\*\*\*\*\*\*\*\*\*\* weboldalt.

A cím végére az **onkid**= után az adott önkormányzat tenant azonosítóját kell beírni a \*\*\*\*\*\*\*\*\*\*\*\*\* helyére.

A weboldal meghívására megjelenik a teszt weboldal az önkormányzat nevével.

Amennyiben az Önkormányzati ASP még nem publikált idáig egyszer sem adatot az adott település számára (pl. ma állította be az igényt, de még nem történt meg az aznapi időzített publikáció), akkor hibaüzenet jelenik meg.

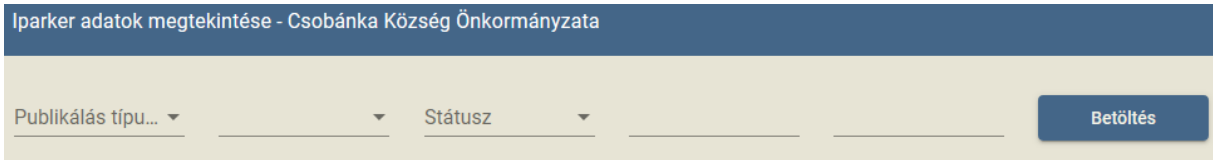

# A weboldalon ki kell választania a felhasználónak a publikáció típusát,

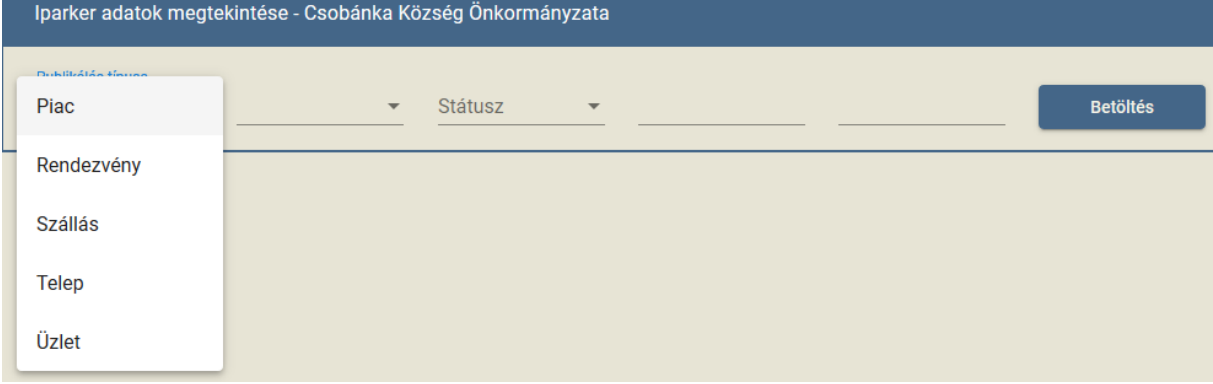

## az objektum típusát, és igény szerint további adatait.

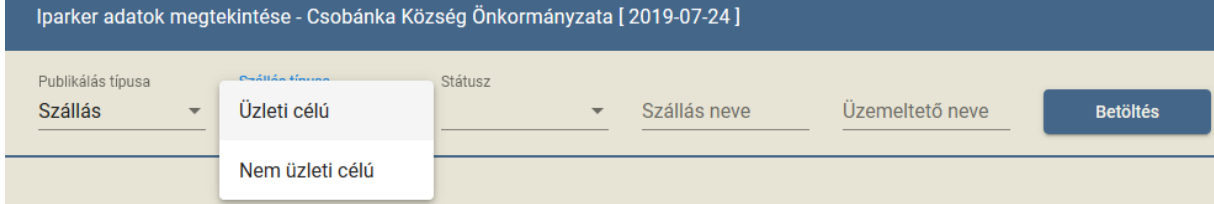

# A feltételeknek megfelelő adatok a [Betöltés] funkcióval kérhetőek le.

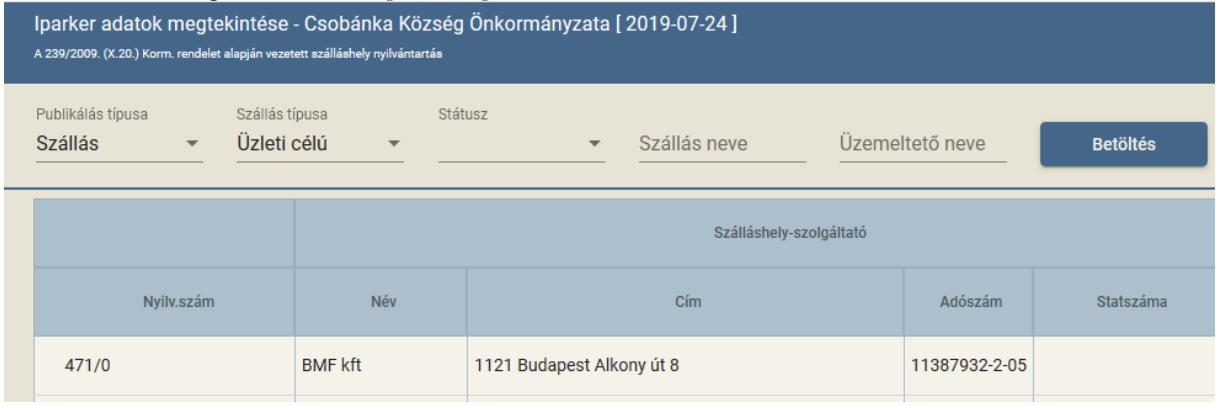

## **Az adatok fogadásához szükséges webszervíz**

A publikálandó adatok JSON formátumban kerülnek elküldésre, melyeknek fogadására egy HTTPS protokollon keresztül elérhető webszervizt kell létrehoznia a felhasználónak. A fogadott adatokat az önkormányzat weboldalán megjelenítheti.

# A küldés egy POST kérés formájában történik a következő paraméterekkel: **webszerviz\_belépési\_pont/{tipus}/{onk\_id\_guid}/{pub\_id\_guid}**

## **tipus:**

A publikált adatok típusa. Lehetséges értékei:

- Uzlet
- Telep
- Szallas
- Piac
- Rendezveny

### **onk\_id\_guid:**

Az ASP rendszerben használt önkormányzati azonosító. Pl.: d39ad7d7-ca4d-456e-9882-2a81d517c22

### **pub\_id\_guid:**

Egy egyedi azonosító mely az elvégzett publikálási műveletet azonosítja.

Az adatok a kérés 'body' részében továbbítódnak, MIME típus: 'application/json'. A JSON adatmezők értékei BASE64-ben kódoltak. Amennyiben a küldendő adat mérete meghaladja a 2 MB-ot, a json adatok több, legfeljebb 2MB méretű csomagban kerülnek elküldésre ugyanazon 'pub\_id\_guid' paraméterrel. Ha az adatok fogadása és feldolgozása sikerrel járt, a webszerviz válasza "OK", ha hiba történt a folyamat során akkor pedig "HIBA: Hibaüzenet" legyen.

Az egyes publikáció típusokhoz tartozó JSON struktúrák az alábbiak:

# **ÜZLET**:

nyilvszam: Az üzlet nyilvántartási főszáma. nev: Az üzlet neve. stat\_id: Státuszának azonosítója. stat\_nev: Státusza szövegként. uzletcim: Üzlet címe. hrsz: Helyrajzi száma. alapter: Az üzlet alapterülete. befogkep: Befogadóképessége. nyitvatartas: Az üzlet nyitva tartása. szeszes: Forgalmaz-e szeszes italt. Szolgalatatasok: Zeneszolgáltatást nyújt szorakoztatoszolg: Szórakoztató játék, szerencsejáték lehetőség musorszolg: Műsoros előadás, tánc előadás mukodesiterulet: Működési terület uzemeltetonev: Az üzlet üzemeltetőjének neve. Uzlemeltetocim: Üzemeltető címe cg\_vny: Az üzemeltető cégjegyzékszáma, vagy nyilvántartási száma. statszam: Az üzemeltető statisztikai száma. adoszam: Adószáma vk\_datum: Vásárlók könyvének megnyitási dátuma. nyilvdat: Nyilvántartásba vétel dátuma. nyilvdatev: Nyilvántartásba vétel éve. kertevforma: Kereskedelmi tevékenység formája kertevjelleg: Kereskedelmi tevékenység jellege jovedekitermekek: Jövedéki termékek listája '|' karakterrel elválasztva. kulonengtermekek: Külön engedélyes termékek listája '' karakterrel elválasztva. uzletkotelestermekek: Üzletköteles termékek listája '|' karakterrel elválasztva. egyebtermekek: Egyéb termékek listája '|' karakterrel elválasztva.

tevkezdet: Tevékenység megkezdésének dátuma. tevmodositas: Tevékenység módosításának dátuma. tevmegszunes: Tevékenység megszűnésének dátuma. nyilv\_ok: Nyilvántartásba vétel oka. tipus nev: Üzlet típusa. alszam: Nyilvántartási szám alszáma. berszerhido: Határozatlan idejű bérleti szerződés. uzlet\_napifogycikk\_arter\_alapter: Napi fogyasztási cikkek árusítására szolgáló terület. uzlet napifogycikk parkolodarab: Parkolóhelyek száma. uzlet\_napifogycikk\_parkolo\_tav: Parkoló távolsága. uzlet\_napifogycikk\_parkoloelhelyezes: uzlet\_eltero\_nyitvatartas: A megadotttól eltérő nyitvatartás

#### **TELEP:**

nev: Telep neve telepcim: Telep címe stat\_nev: Telep státusza uzemeltetoneve: Az üzemeltető neve nyilvszam: Nyilvántartási számának főszáma nyilvdat: Nyilvántartásba vétel dátuma nyilvdatev: Nyilvántartásba vétel éve hrsz: Telep helyrajzi száma cg\_vny: Üzemeltető cégnyilv.száma vagy nyilv.száma adoszam: Üzemeltető adószáma statszam: Üzemeltető statisztikai száma jogcim\_nev: Használat jogcíme uzemido: Telephely működési ideje uzemeltetocim: Üzemeltető címe tipus\_nev: Telephely típusa tevekenysegek: Telephelyen végzett tevékenységek alszam: Nyilvántartási szám alszáma berszerhido: Határozatlan idejű bérleti szerződés

### **SZÁLLÁS:**

szhely\_cim: Szálláshely címe nev: Szálláshely neve szhely\_szobaszam: Szobaszám szhely\_agyszam: Ágyak száma szhely jogcim nev: Használat jogcíme szhely\_tipus\_nev: Szállás típusa szhely\_nyilvdat: Nyilvántartásba vétel dátuma szhely\_nyilvdat\_ev: Nyilvántartásba vétel éve stat\_nev: Státusza szhely\_ideigidot: Ideiglenes bezáratás időtartama szhely\_berletdat: Bérleti szerződés lejárati dátuma szhely\_teruletkorl: Területkorlát szhely\_idokorl: Időkorlát szhely\_elelmiszer: Élelmiszert, élelmiszer-nyersanyagot előállít, felhasznál vagy forgalomba hoz szhely\_rogzites: Rögzítés dátuma szhely\_honvedsegi: Honvédségi területen van szhely\_gyoggymegnev: Gyógyászati jellegre utaló megnevezése van szhely\_hszemlekell: Helyszíni szemlét kért szhely\_nyilvszam: Nyilvántartási szám főszáma szhely alszam: Nyilvántartási szám alszáma szhely\_hrsz: Szálláshely helyrajzi száma szhely\_uzem\_nev: Üzemeltető neve szhely\_uzem\_cim: Üzemeltető címe szallashely\_megszunes\_datum: Szálláshely megszűnésének dátuma szallashely\_megszunes\_oka: Szálláshely megszűnésének oka uzemelteto\_adoszama: Üzemeltető adószáma

uzemelteto\_stszam: Üzemeltető statisztikai száma uzemelteto\_cg\_vny: Üzemeltető cégjegyzékszáma v. nyilvszáma uzemelteto\_telefon: Üzemeltető telefonszáma uzemelteto\_email: Üzemeltető email címe uzemelteto\_rogzites: Üzemeltető adatainak rögzítési időpontja uzemelteto\_kapcstnev: Kapcsolattartó neve tipus\_nev: Szálláshely működési típusa

#### **PIAC:**

fentnev: Fenntartó neve piaccim: Piac címe nyilvszam Piac nyilvántartási száma piac\_nyilvdat: Piac nyilvántartásba vételének dátuma piac\_nyilvdat\_ev: Piac nyilvántartásba vételének éve rogzites: Adatrögzítés időpontja nev: Piac megnevezése hrsz: Piac helyrajzi száma jogcim\_id: Használat jogcímének azonosítója jogcim\_nev: Használat jogcíme berletdat: Bérleti szerződés lejáratának dátuma nyitva: Nyitvatartása stat\_id Státuszának azonosítója stat\_nev: Státusza arusitohelyek: Árusítóhelyek száma uzem\_nev: Üzemeltető neve uzem\_email: Üzemeltető email címe nem\_bevkp: Nem bevásárlóközpont idopont: Rendezésének, megtartásának időpontja feltetelek: Szakhat-ok hozzájárulásában foglalt feltételek tipus\_id: Piac típusának azonosítója tipus\_nev: Piac típusa alapter: Alapterülete terulet: A piac számára kijelölt terület fenntartocim: Fenntartó címe fenntarto\_fent\_email: Fenntartó email címe fenntarto\_cg\_vny: Fenntartó cégjegyzékszáma v. nyilvszáma fenntarto\_bnyilvszam: fenntarto\_kapcstarto\_nev: Kapcsolattartó neve fenntarto\_telefon: Fenntartó telefonszáma fenntarto\_email: Fenntartó email címe fenntarto\_rogzites: Fenntartó adatainak rögzítési időpontja uzemeltetocim: Üzemeltető címe

### **RENDEZVÉNY:**

rendezveny\_nyilvszam: Rendezvény nyilvántartási száma rendezveny\_nyilvdat: Nyilvántartásba vétel dátuma rendezveny\_rogzites: Rendezvény adatainak rögzítési időpontja nev: Rendezvény neve rendezveny\_cim: Rendezvény címe rendezveny\_hrsz Rendezvény helyrajzi száma rendezveny\_jogcim\_id: Használat jogcímének azonosítója rendezveny\_jogcim\_nev: Használat jogcíme rendezveny\_berletdat: Bérleti szerződés lejáratának dátuma rendezveny\_stat\_id: Státuszának azonosítója stat\_nev: Státusza rendezveny\_alapter: Alapterülete rendezveny\_befogkep: Befogadó képessége rendezveny\_uzemelteto\_nev: Üzemeltető neve uzemelteto\_cim: Üzemeltető címe rendezveny uzemelteto cg vny: Üzemeltető cégjegyzékszáma v. nyilv. száma rendezveny\_rendezvenydatum: Rendezvény kezdetének időpontja rendezveny\_rendezvenydatumig: Rendezvény befejezésének időpontja rendezveny\_alszam: Rendezvény nyilvántartási számának alszáma rendezveny\_onk\_tulajdonu\_helyseg: Önkormányzati tulajdonú helység rendezveny\_gyakorisag: Rendezvény gyakorisága rendezveny\_gyakorisag\_megjegyzes: Gyakorisággal kapcsolatos megjegyzés rendezveny\_szolgaltatasok: Kapcsolódó szolgáltatások rendezveny\_szabadteri: Szabadtéri rendezvény rendezveny\_megszunes\_datum: Megszűnésének dátuma